Programming Languages & Translators

# **RUN-TIME ENVIRONMENTS**

Baishakhi Ray

Fall 2020

These slides are motivated from Prof. Alex Aiken: Compilers (Stanford)

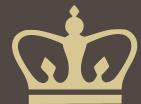

#### We have covered the front-end phases

- Lexical analysis
- Parsing
- Semantic analysis

All the compilation errors are caught in this phase

## Next are the back-end phases

- Code generation
- Optimization

## Run-time environments

- What are we trying to generate?
- How executable code is laid out?

#### **Run-time Processes**

- Execution of a program is initially under the control of the operating system
- When a program is invoked:
  - The OS allocates space for the program
  - The code is loaded into part of the space
  - The OS jumps to the entry point (i.e., "main")

# Memory Layout

|            | Low Address  |
|------------|--------------|
| code       |              |
| Data Space | High Address |

#### By tradition

- Low address at the top
- High address at the bottom
- Lines delimiting areas for different kinds of data

#### Simplified representation

Not all memory need be contiguous

#### • Compiler is responsible for:

- Generating code
- Orchestrating use of the data area

## **Code Generation Goals**

- Two goals:
  - Correctness
  - Speed
- Most complications in code generation come from trying to be fast as well as correct

- Execution is sequential
  - control moves from one point in a program to another in a welldefined order
- When a procedure is called, control eventually returns to the point immediately after the call

An invocation of procedure P is an activation of P

## The lifetime of an activation of P is

- All the steps to execute P
- Including all the steps in procedures P calls
- The lifetime of a variable x is the portion of execution in which x is defined
  - Lifetime is a dynamic (run-time) concept
  - Scope is a static concept

- Assumption (2) requires that when P calls Q, then Q returns before P does
- Lifetimes of procedure activations are properly nested
- Activation lifetimes can be depicted as a tree

```
• Example:
```

```
Class Main {
  int g() { 1 };
  int f() { g() };
  int main() { g(); f(); };
}
```

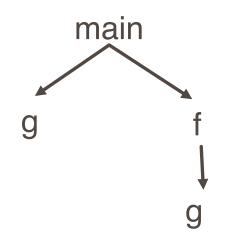

```
Class Main {
 int g(){1};
 int f(int x){
   if(x == 0) g();
   else f(x-1);
 };
 int main() {f(3);};
}
```

```
bool isEven(int x){
 return (x % 2 == 0);
bool isOne(int x) {
 return (x == 1);
powerOfTwo(int x) {
 if isEven(x)
  powerOfTwo(x / 2);
 else
  isOne(x);
main() {
powerOfTwo(4);
```

- The activation tree depends on run-time behavior
- The activation tree may be different for every program input
- Since activations are properly nested, a stack can track currently active procedures

• Example: Class Main { int g() { 1 }; int f() { g() }; int main() { g(); f(); }; }

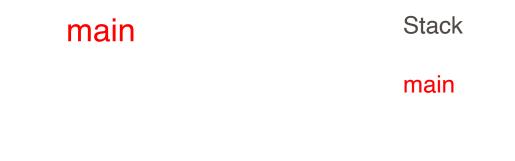

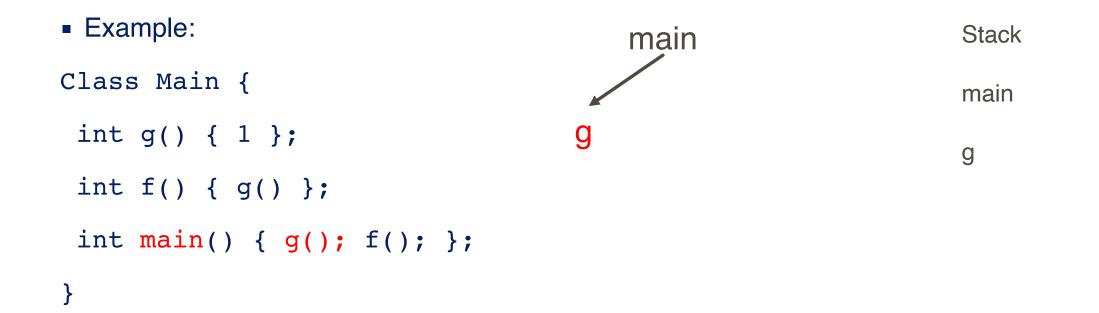

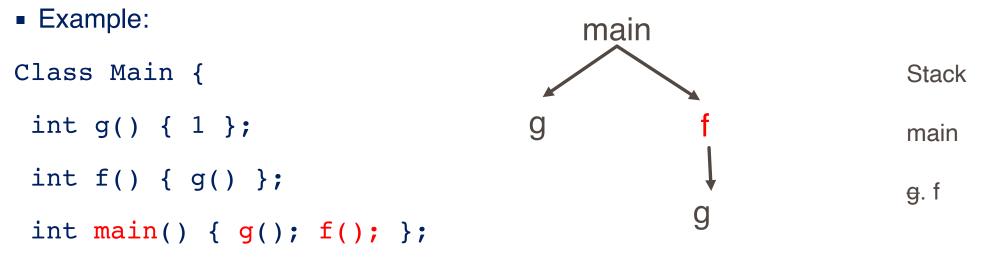

}

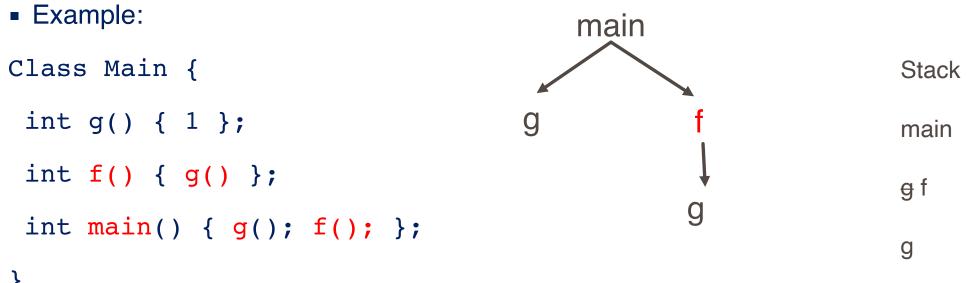

}

```
Class Main {
 int g(){1};
                                main
 int f(int x){
   if(x == 0) g();
   else f(x-1);
 };
 int main() {f(3);};
                                 g
}
```

## Revised Memory Layout

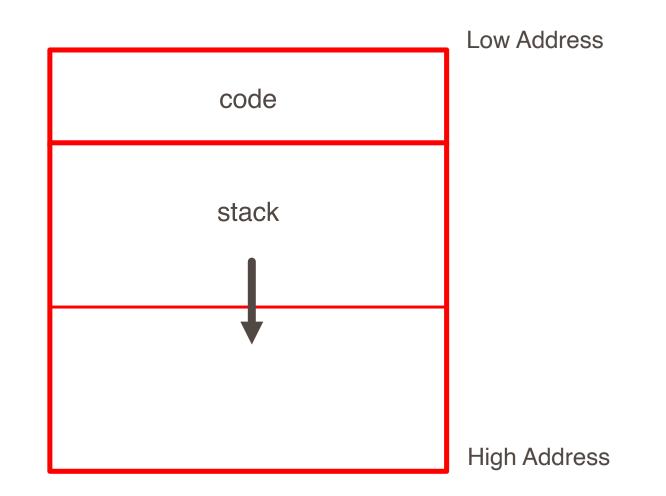

- The information needed to manage one procedure activation is called an activation record (AR) or frame.
- If procedure F calls G, then G's activation record contains a mix of info about F and G.
  - F is "suspended" until G completes, at which point F resumes.
  - G's AR contains information needed to resume execution of F.
  - G's AR may also contain:
    - G's return value (needed by F)
    - Actual parameters to G (supplied by F)
    - Space for G's local variables

# The Contents of a Typical AR for G

- Space for G's return value
- Actual parameters
- Pointer to the previous activation record
  - The control link; points to AR of caller of G
- Machine status prior to calling G
  - Contents of registers & program counter
  - Local variables
- Other temporary values

```
Class Main {
 int g(){1};
 int f(int x){
   if(x == 0) g();
   else f(x-1) (**);
 };
 int main() {f(3); (*)};
}
```

| main |                     | main |
|------|---------------------|------|
| Ļ    | (result)            | f    |
| f    | argument=3          |      |
| 1    | control link        |      |
| f    | return address (*)  |      |
| Ļ    | (result)            | f    |
| f    | argument=2          |      |
| ļ    | control link        |      |
| Q    | return address (**) |      |
| J    |                     |      |

## Discussion

- The advantage of placing the return value 1st in a frame is that the caller can find it at a fixed offset from its own frame
- There is nothing magic about this organization
  - Can rearrange order of frame elements
  - Can divide caller/callee responsibilities differently
  - An organization is better if it improves execution speed or simplifies code generation
- Real compilers hold as much of the frame as possible in registers
  - Especially the method result and arguments

The compiler must determine, at compile-time, the layout of activation records and generate code that correctly accesses locations in the activation record

Thus, the AR layout and the code generator must be designed together.

- All references to a global variable point to the same object
  - Can't store a global in an activation record
- Globals are assigned a fixed address once
  - Variables with fixed address are "statically allocated"
- Depending on the language, there may be other statically allocated values

## Revised Memory Layout

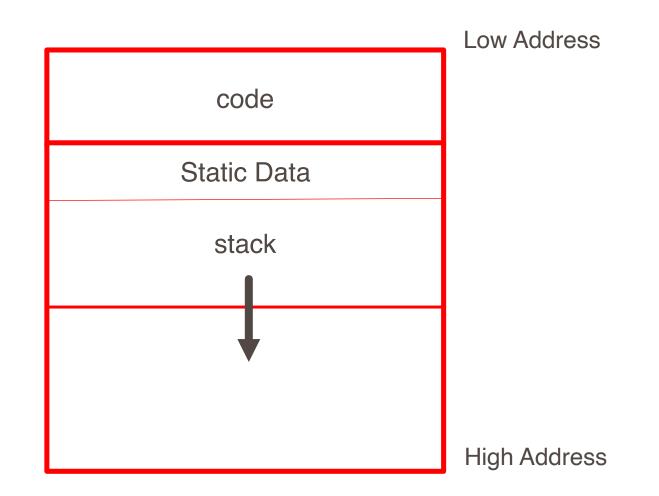

- A value that outlives the procedure that creates it cannot be kept in the AR .
- Eg. method foo() { new Bar }
  - The Bar value must survive deallocation of foo's AR
- Languages with dynamically allocated data use a heap to store dynamic data

## Revised Memory Layout

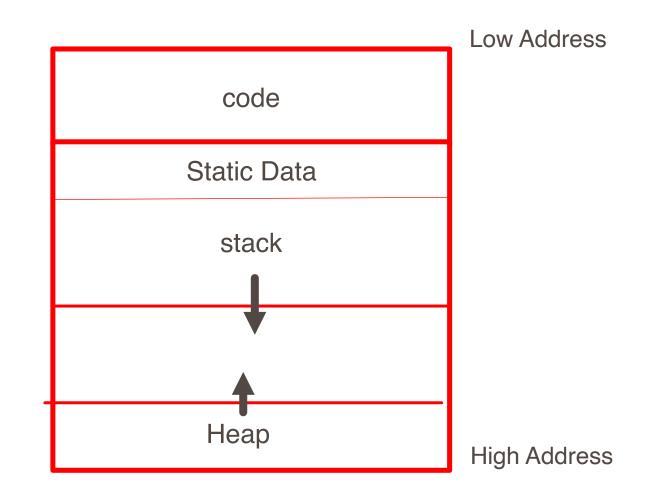

- The code area contains object code
  - For most languages, fixed size and read only
- The static area contains data (not code) with fixed addresses (e.g., global data)
  - Fixed size, may be readable or writable
- The stack contains an AR for each currently active procedure
  - Each AR usually fixed size, contains locals
- Heap contains all other data
  - In C, heap is managed by malloc and free
- Both the heap and the stack grow
  - Must take care that they don't grow into each other
  - Solution: start heap and stack at opposite ends of memory and let them grow towards each other

- Low-level details of machine architecture are important in laying out data for correct code and maximum performance
- Chief among these concerns is alignment

# Alignment

- Most modern machines are (still) 32 bit
  - 8 bits in a byte
  - 4 bytes in a word
  - Machines are either byte or word addressable
- Data is word aligned if it begins at a word boundary
- Most machines have some alignment restrictions or performance penalties for poor alignment
  - SPARC and ARM prohibit unaligned accesses
  - MIPS has special unaligned load/store instructions
  - x86, 68k run more slowly with unaligned accesses
- Example: A string "Hello" Takes 5 characters (without a terminating \0)
  - To word align next datum, add 3 "padding" characters to the string •
  - The padding is not part of the string, it's just unused memory

# Padding

- To avoid unaligned accesses, the C compiler pads the layout of unions and records.
- Rules:
  - Each n-byte object must start on a multiple of n bytes (no unaligned accesses).
  - Any object containing an n-byte object must be of size m\*n for some integer m (aligned even when arrayed).

| 5 | struct padded { |    |   |          |
|---|-----------------|----|---|----------|
| L | int x;          | /* | 4 | bytes */ |
| L | char z;         | /* | 1 | byte */  |
| L | short y;        | /* | 2 | bytes */ |
| L | char w;         | /* | 1 | byte */  |
| 3 | };              |    |   |          |

| X | Х | Х | Х |
|---|---|---|---|
| У | У |   | Z |
|   |   |   | W |

| b | b |   | а |
|---|---|---|---|
|   |   | С | С |

 A C struct has a separate space for each field; a C union shares one space among all fields

|           |      | c.       |
|-----------|------|----------|
| union int | char | · {      |
| int i;    | /* 4 | bytes */ |
| char c;   | /* 1 | byte */  |
| };        |      |          |
|           |      |          |

| : | : | : | :/- |
|---|---|---|-----|
|   |   |   |     |
| • | • |   |     |

```
union twostructs {
   struct {
      char c; /* 1 byte */
      int i; /* 4 bytes */
   } a;
   struct {
      short s1; /* 2 bytes */
      short s2; /* 2 bytes */
   } b;
}
```

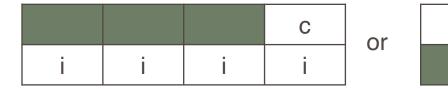

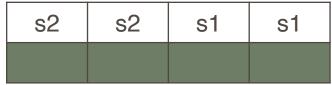